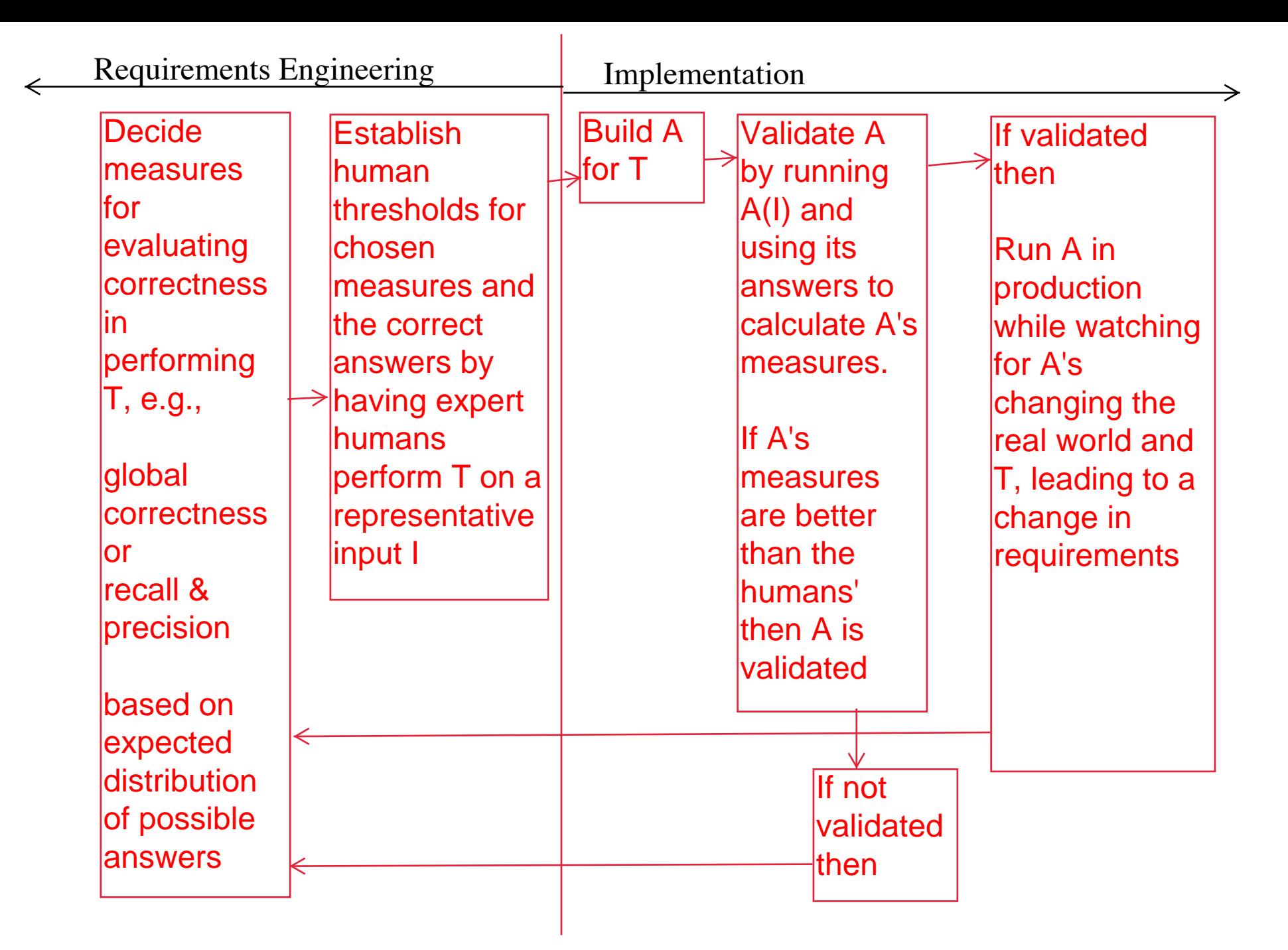

Time line of Validation of an AI, A, for task, T